## **Brand foundation:**

**SH:24 is a free, online sexual health service for people in Southwark and Lambeth, delivered in partnership with the NHS.** 

**We provide home testing kits, and information and advice for you to access, whenever and wherever you need it.**

**Version 1.0**

**Our logo** constitutes our colon icon, in combination with our name. Unless part of running text, it should appear as shown below, and never typed out, even in our brand font.

**Our icon: the SH:24 colon,** distinguishes the constituent parts of our brand name: 'Sexual health: 24 hours a day'.

So it helps to explain what we offer; but it also serves to make our name distinctive, consistent and recognisable — written in to a sentence; printed at the top of a letterhead; or on the homepage of our website.

**Building blocks: Icon examples: Icon examples: Icon examples: Icon examples:**  $\equiv$   $\mathbf{ii}$ **Photography** is softly blurred to communicate discretion. Scenes of local areas and people makes the service personal to the borough and its residents. **An icon style** has been designed to reflect our logo; a bold stroke combined **Colour** is bright and with characterful dots, that positive, while retaining a add descriptive detail. medical association. The bright blue is our primary Large numerals are colour, but the range comprised of dots in keeping shown allows for flexibility with our colon icon. in application, while  $\bullet\bullet\bullet$ maintaining consistency. **Application examples** shown left are 'illustrations' of how the identity could be applied for mobile. Further application examples are also available.

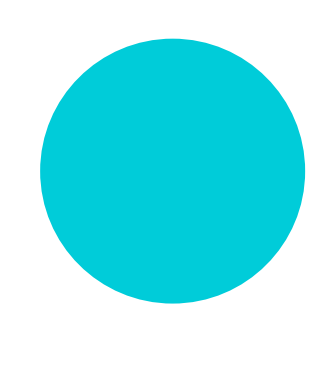

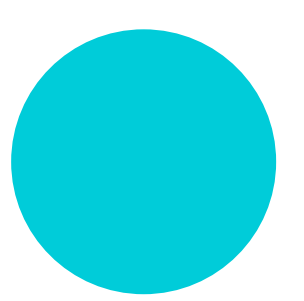

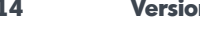

And it's flexible: over time, it will be used to say other things too, and come to represent the values of our brand and service more broadly. It has the potential to become a valuable asset and functional tool.

**Our strapline** spells out our brand name: helping new users understand how we can help them, faster.

**SH:24** SHO24 Sexual health:<br>24 hours a day **Sexual health:** 24 hours a day

More at **SH24**.org.uk

## **If you're worried: we're here to help.**

**Tone of voice:**

**Our writing style** capitalises on the colon icon. We can use it to create a dialogue — a question and answer — accessible, and conversational, but also economical and to the point.

What we test for

nas to kno

**Type sample:**

## **Montreal Bold: ABCDEFGHIJKLMNOPQRSH:24TUVWXYZ abcdefghijklmnopqrstuvwxyz 1234567890#!?**

Montreal Regular: ABCDEFGHIJKLMNOPQRSH:24TUVWXYZ abcdefghijklmnopqrstuvwxyz 1234567890#!?